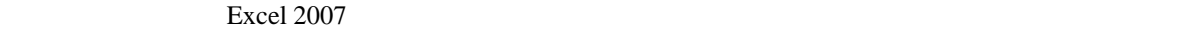

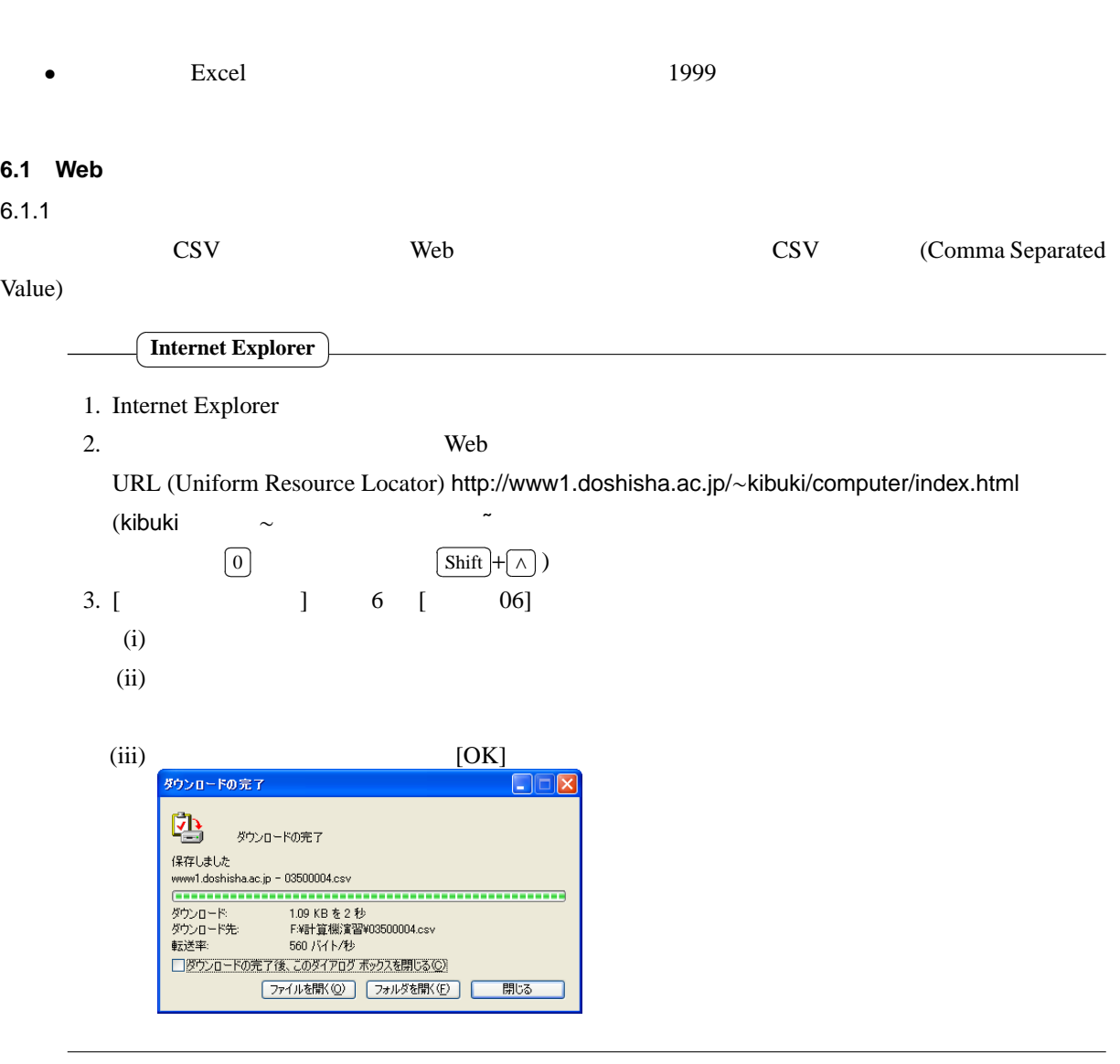

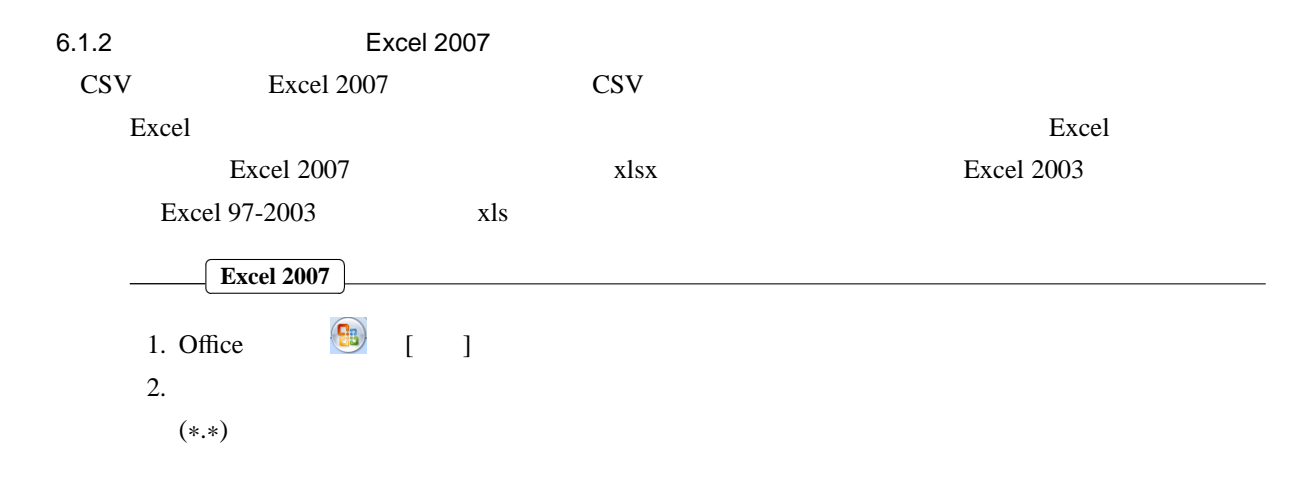

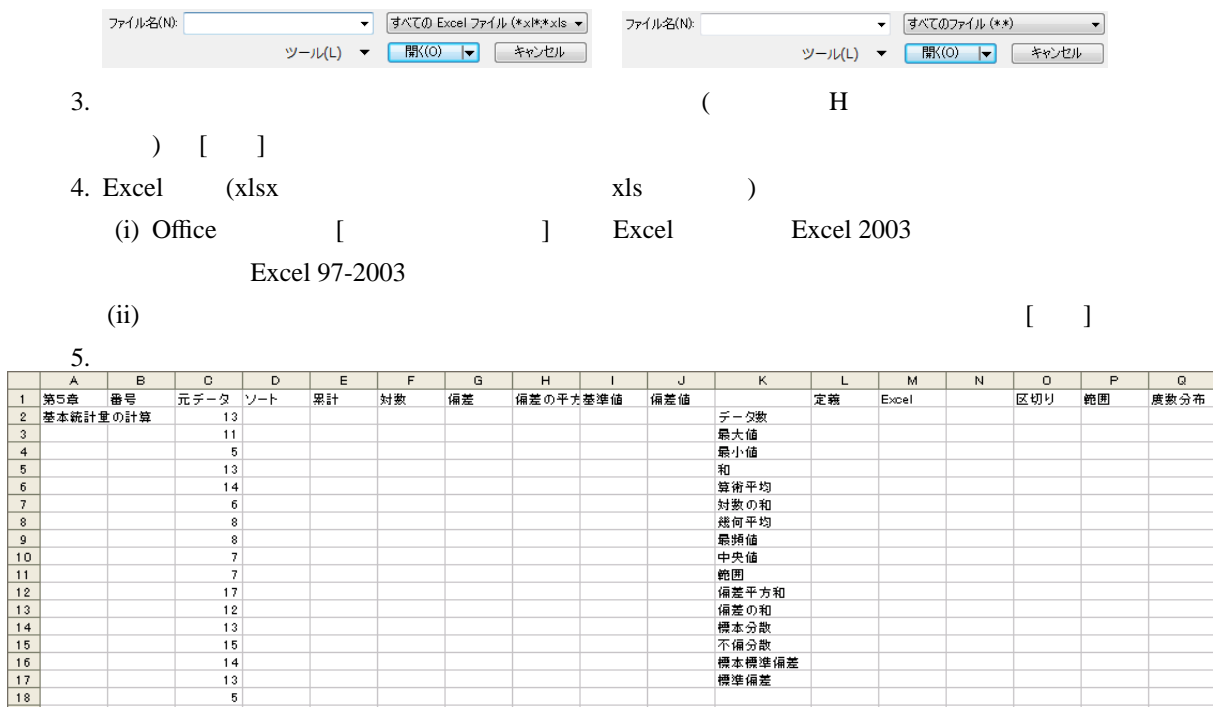

 $6.1.3$ 

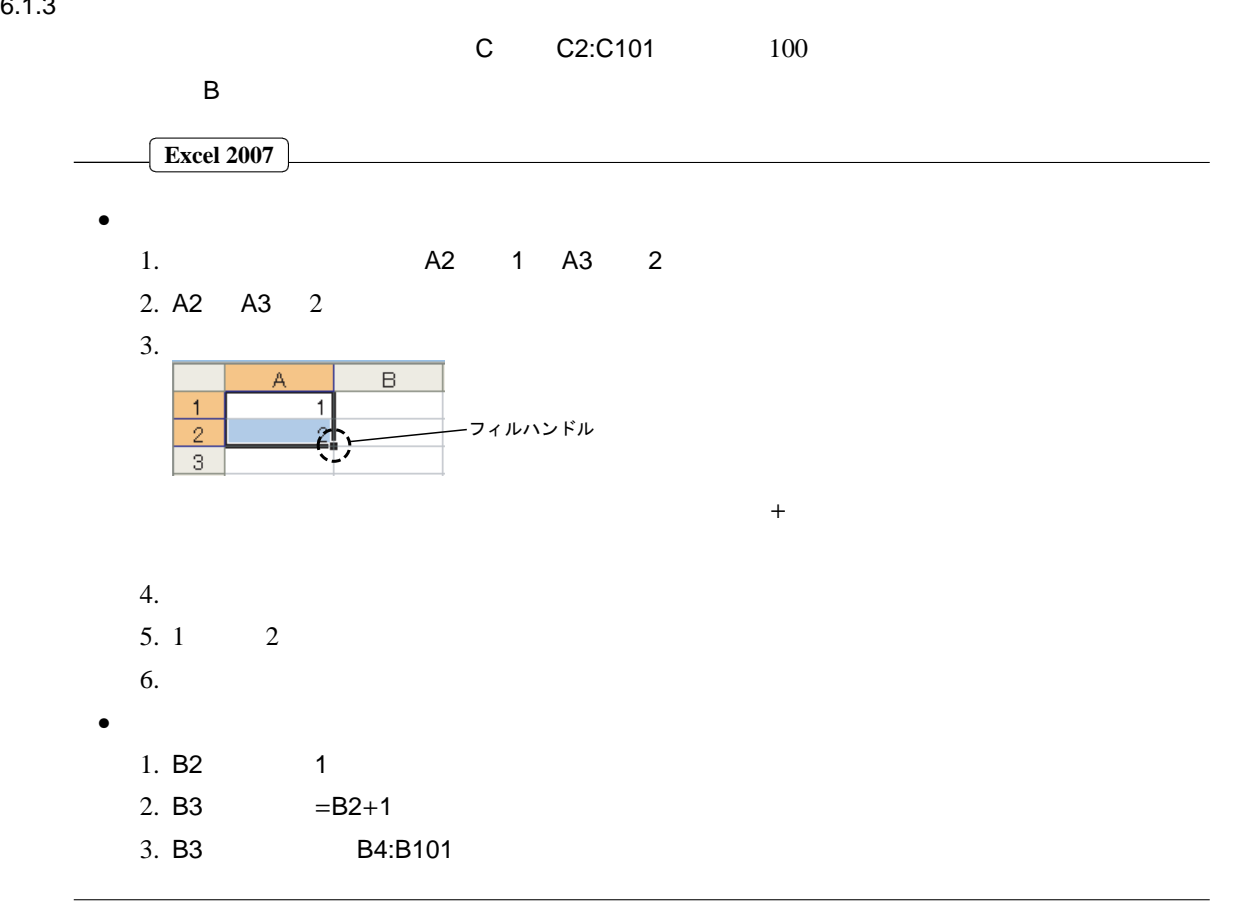

**6.2** ソート  $6.2.1$ 

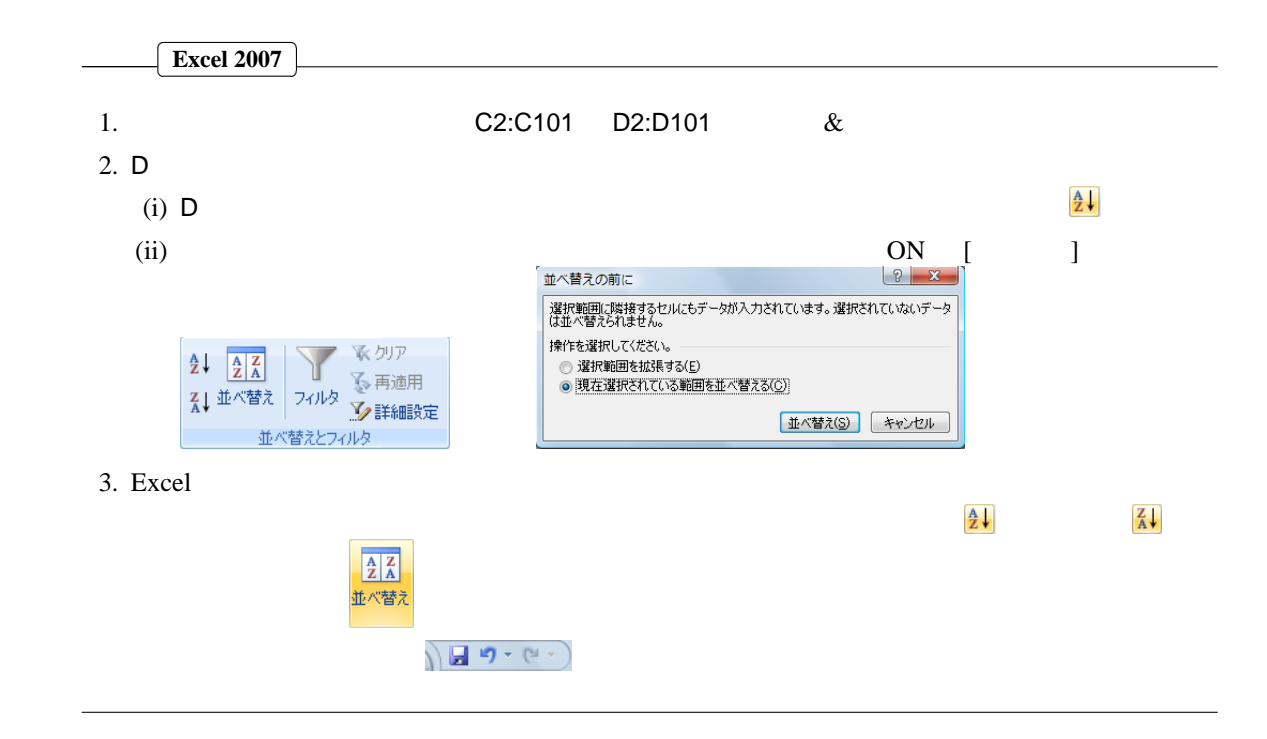

 $6.2.2$ 

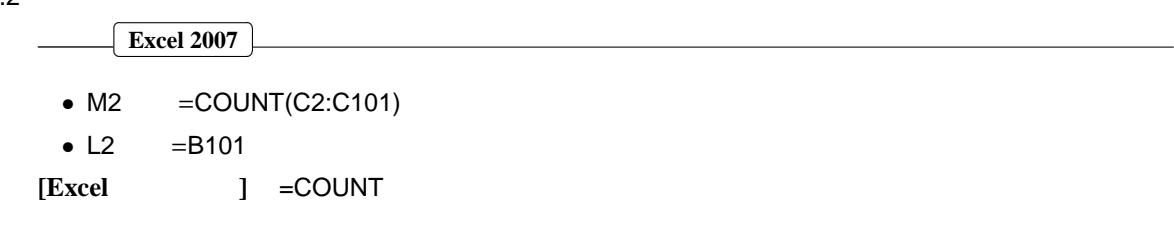

 $6.2.3$ 

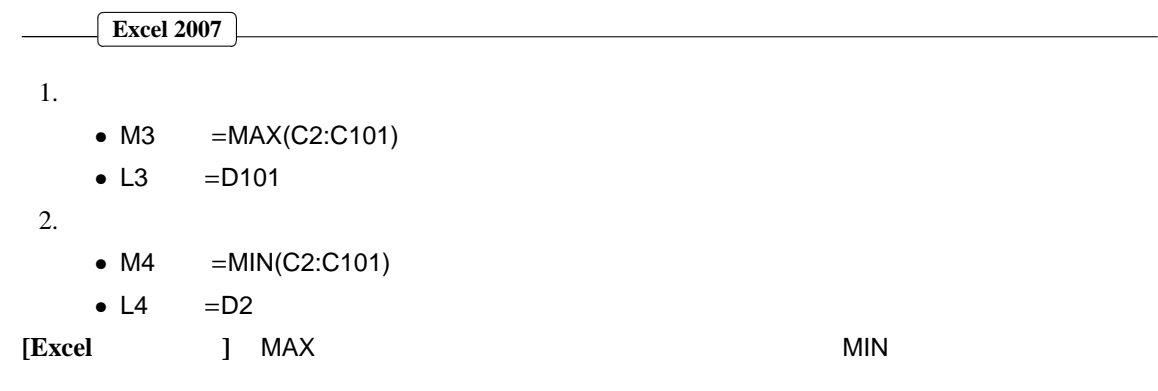

 $6.2.4$ 

| <b>Excel 2007</b> |                            |
|-------------------|----------------------------|
| 1. M5             | $=$ SUM(C2:C101)           |
| [Excel            | <b>SUM</b><br>$\mathbf{L}$ |
| 2.<br>i           |                            |
| $(i)$ E2          | $=C2$                      |
| $(ii)$ E3         | $=$ E2+C3                  |
| $(iii)$ E3        | E4:E101                    |
| $(iv)$ L5         | $=$ E101                   |

## **6.3** 分 布

 $6.3.1$ 

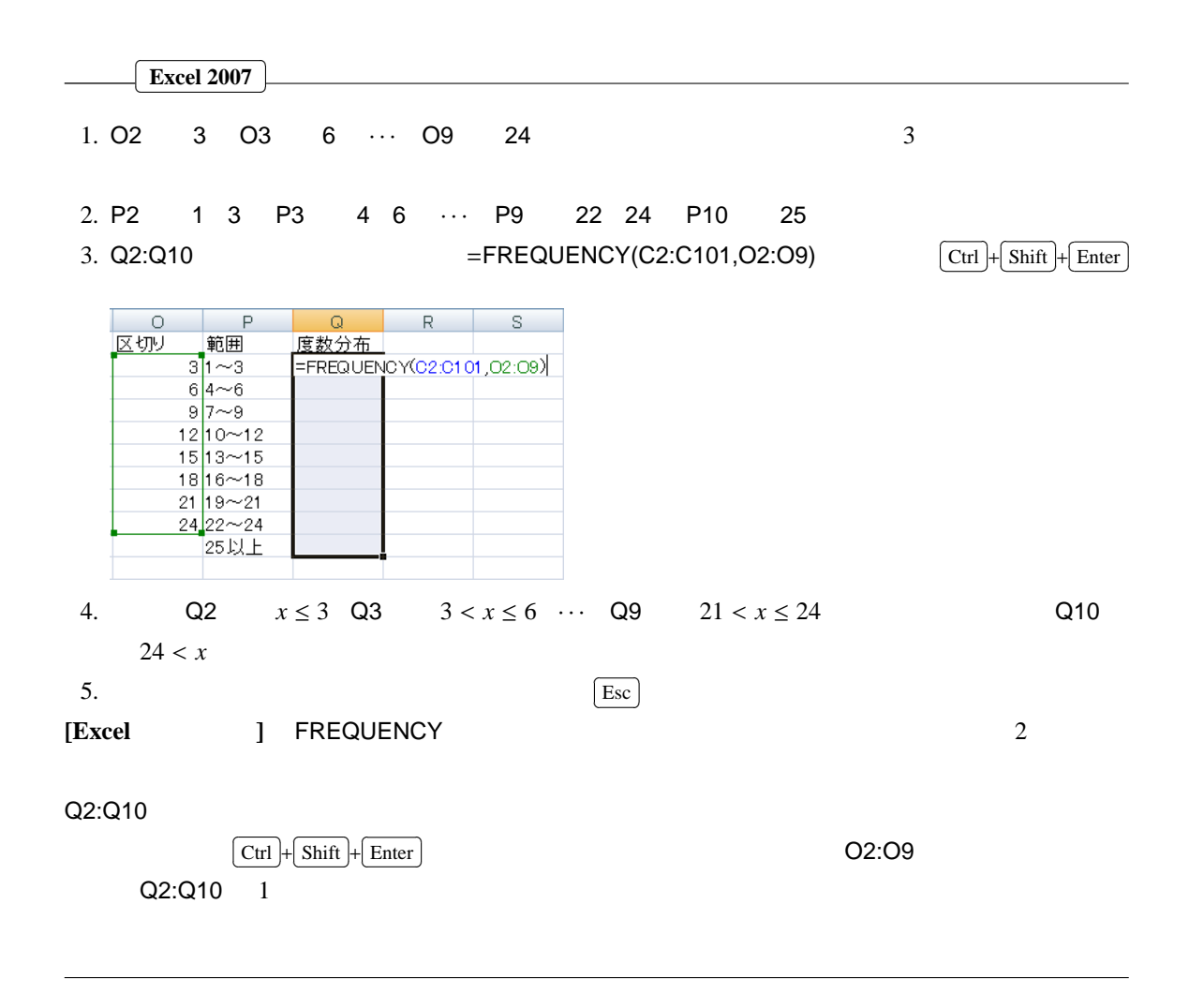

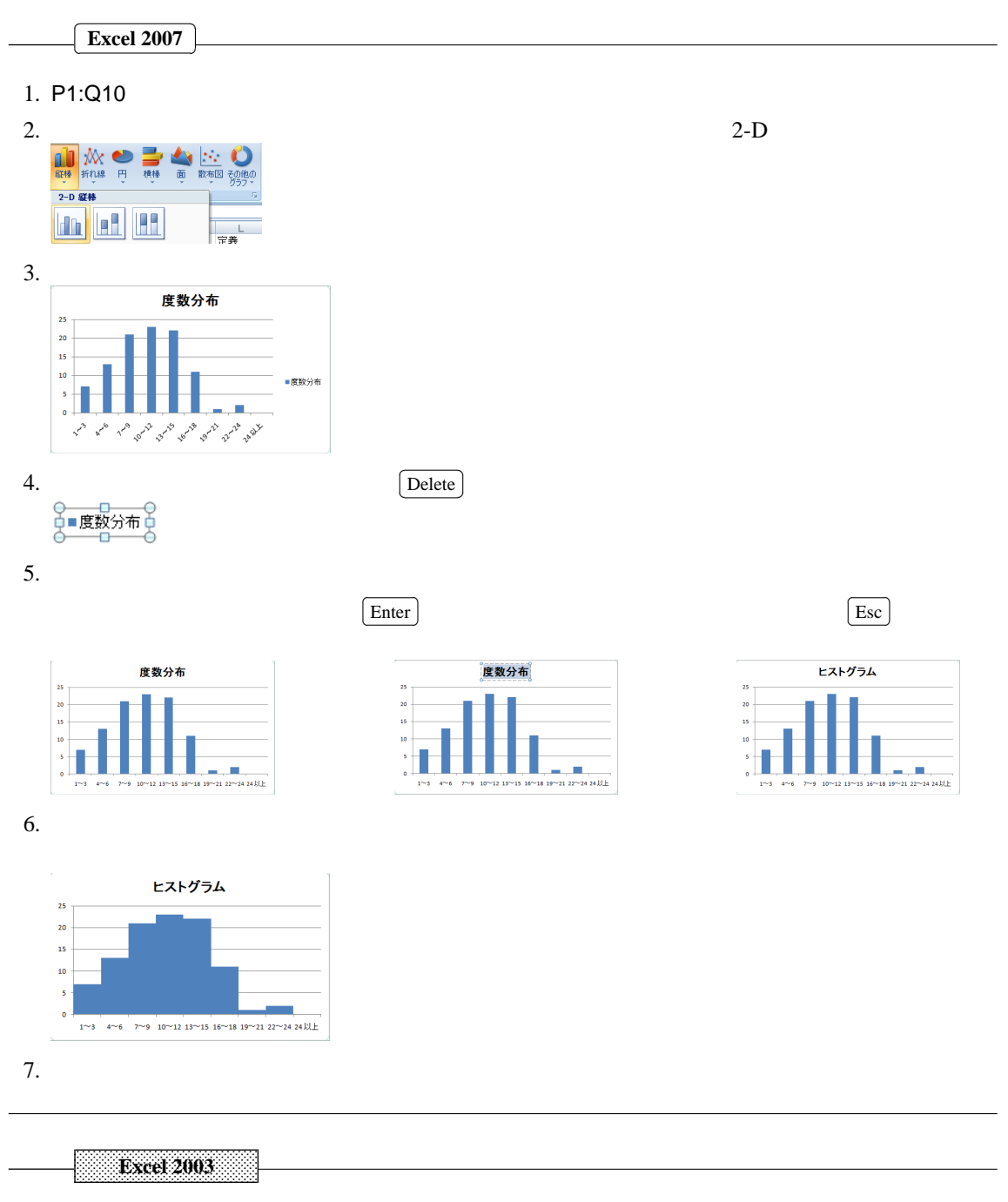

- 1. P1:Q10
- 2.  $\begin{bmatrix} 1 & 1 & 1 \end{bmatrix}$   $\begin{bmatrix} 1 & 1 & 1 \end{bmatrix}$

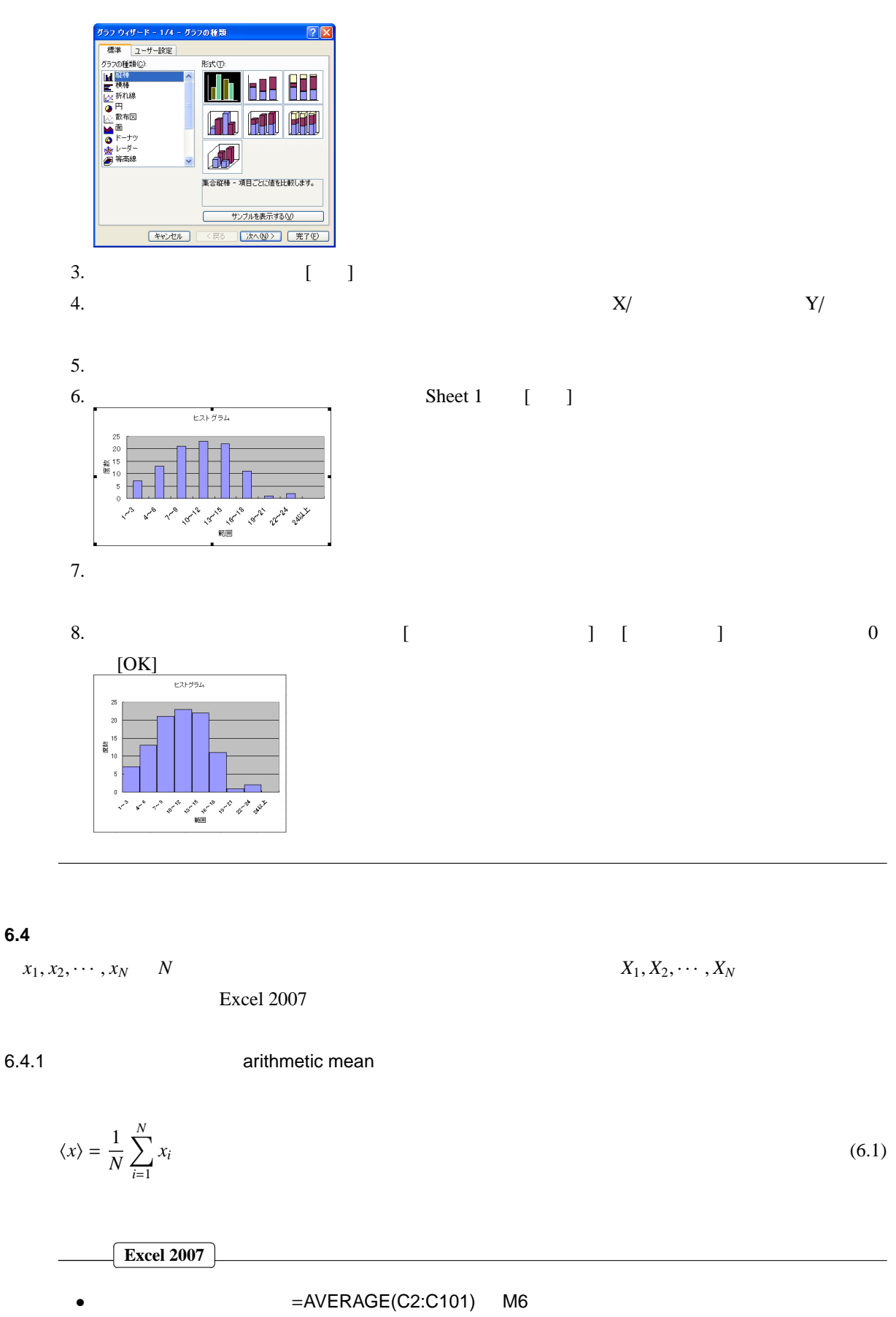

 $=$ SUM(C2:C101)/COUNT(C2:C101) L6  $=$ L5/L2

 $6.4$ 

$$
M_{G} = \left(\prod_{i=1}^{N} x_{i}\right)^{1/N}
$$
\n
$$
\ln M_{G} = \frac{1}{N} \sum_{i=1}^{N} \ln x_{i}
$$
\n
$$
\frac{\text{fixed } 2007}{1}
$$
\n
$$
\frac{\text{fixed } 2007}{1}
$$
\n
$$
\frac{\text{fixed } 2007}{1}
$$
\n
$$
\frac{\text{fixed } 2. F \quad L7}{2. F \quad L7}
$$
\n3. exponential \quad L8 \quad =EXP(L7/L2)  
\nExeel \quad J exponential \quad Exeel \quad EXP\n6.4.3 mode\n
$$
\frac{\text{fixed } 2007}{1}
$$
\n
$$
\frac{\text{fixed } 2007}{1}
$$
\n
$$
\frac{\text{fixed } 2007}{1}
$$
\n
$$
\frac{\text{fixed } 2007}{1}
$$
\n
$$
\frac{\text{second } 2007}{1}
$$
\n
$$
\frac{\text{fixed } 2007}{1}
$$
\n
$$
\frac{\text{second } 2007}{1}
$$
\n
$$
\frac{M_{D} = X_{m} \cdot m = \frac{N + 1}{2}}{2}
$$
\n
$$
\frac{M_{D} = \frac{X_{m} + X_{m+1}}{2} \cdot m = \frac{N}{2}}{2}
$$
\n
$$
\frac{\text{fixed } 2007}{1}
$$
\n
$$
\frac{\text{fixed } 6.5 \times 1007}{1}
$$
\n
$$
\frac{\text{fixed } 6.5 \times 1007}{1}
$$
\n
$$
\frac{\text{fixed } 6.5 \times 1007}{1}
$$
\n
$$
\frac{\text{Area } 2007}{1}
$$
\n
$$
\frac{\text{Area } 2007}{1}
$$
\n
$$
\frac{\text{Area } 2007}{1}
$$
\n
$$
\frac{\text{Area } 2007}{1}
$$
\n
$$
\frac{\text{Area } 2007}{1}
$$
\n
$$
\frac{\text{Area } 2007}{1}
$$
\n
$$
\frac{\text{Area } 2007}{1}
$$
\n
$$
\frac{\text{Area } 2007}{1}
$$
\n<math display="</math>

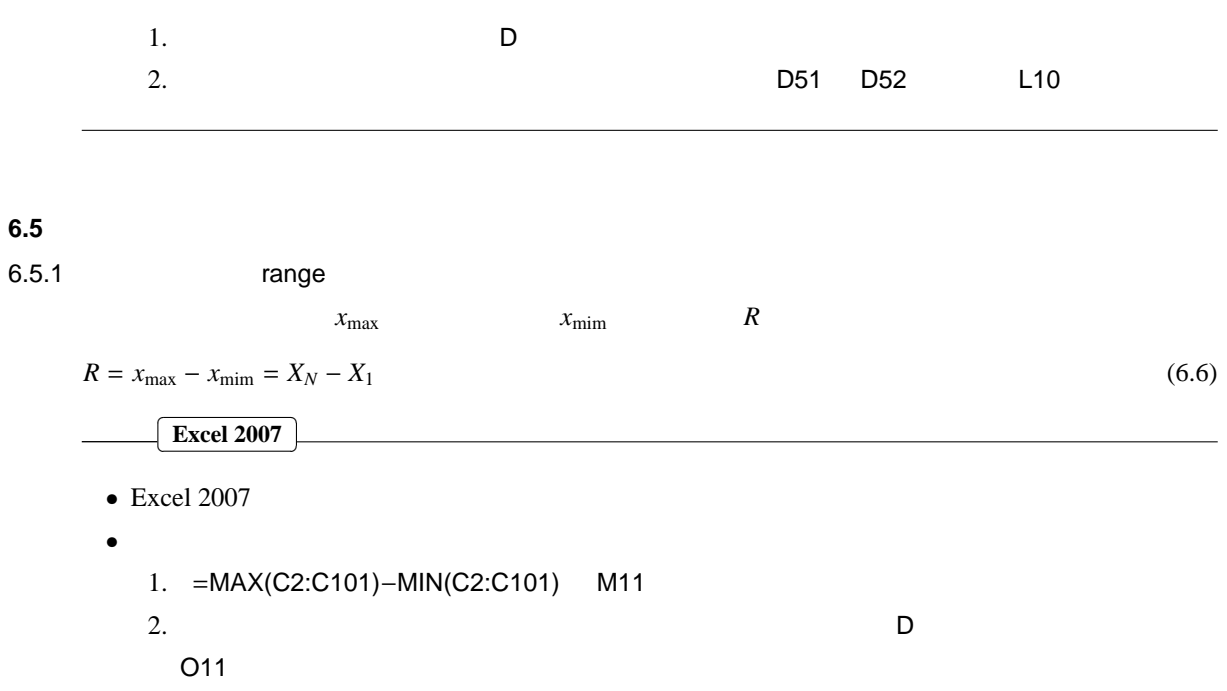

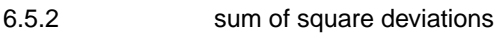

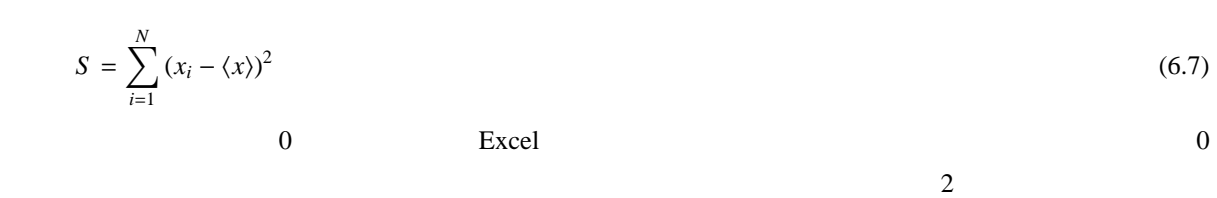

deviation  $(x_i - \langle x \rangle)$ 

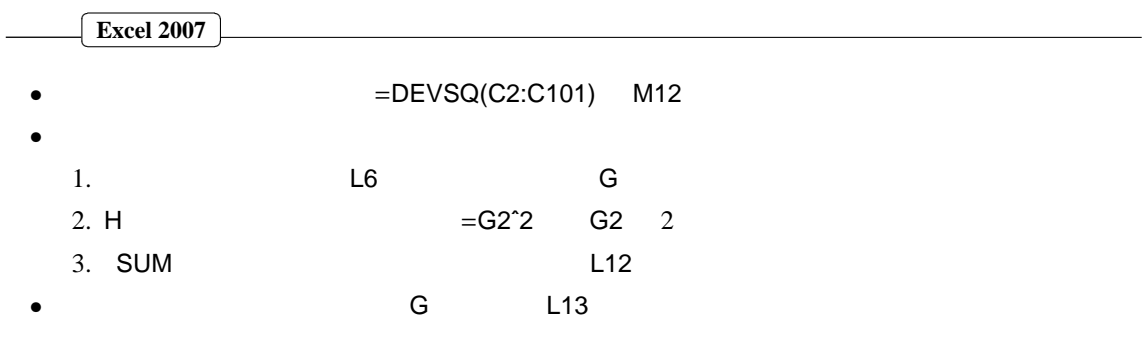

6.5.3 variance

 $V$  $\overline{c}$  $V = \frac{S}{A}$ *n* (6.8)  $V = \frac{S}{\sqrt{S}}$ *n* − 1 (6.9)

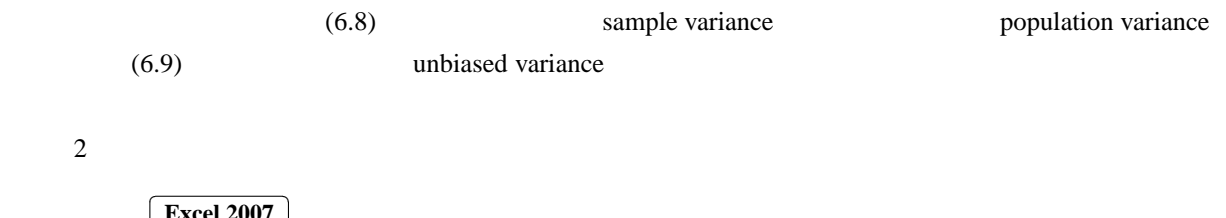

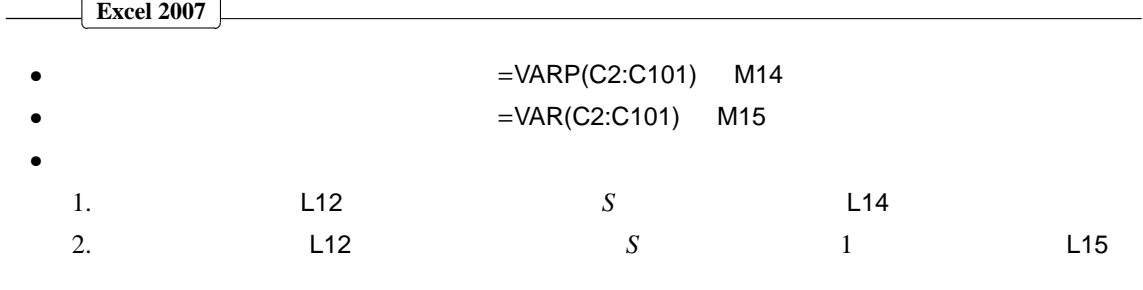

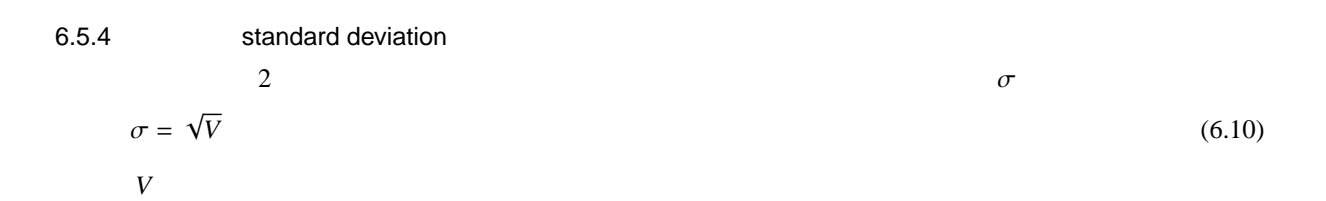

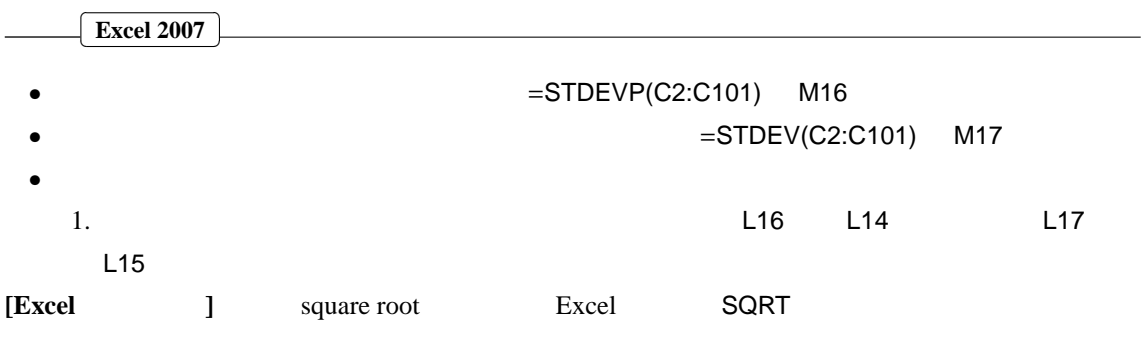

## **6.6** 基準値と偏差値

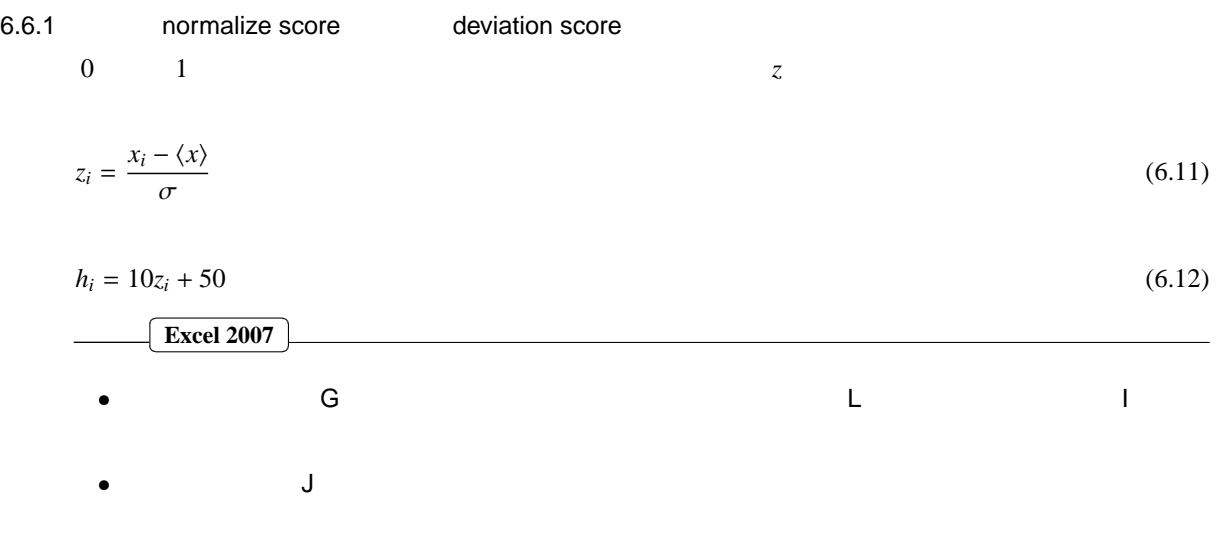